- 13 ISBN 9787564124229
- 10 ISBN 7564124229

出版时间:2010-9

页数:217

版权说明:本站所提供下载的PDF图书仅提供预览和简介以及在线试读,请支持正版图书。

www.tushu000.com

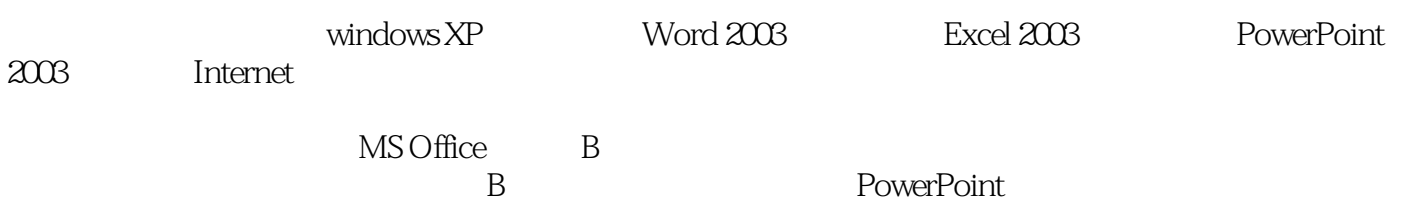

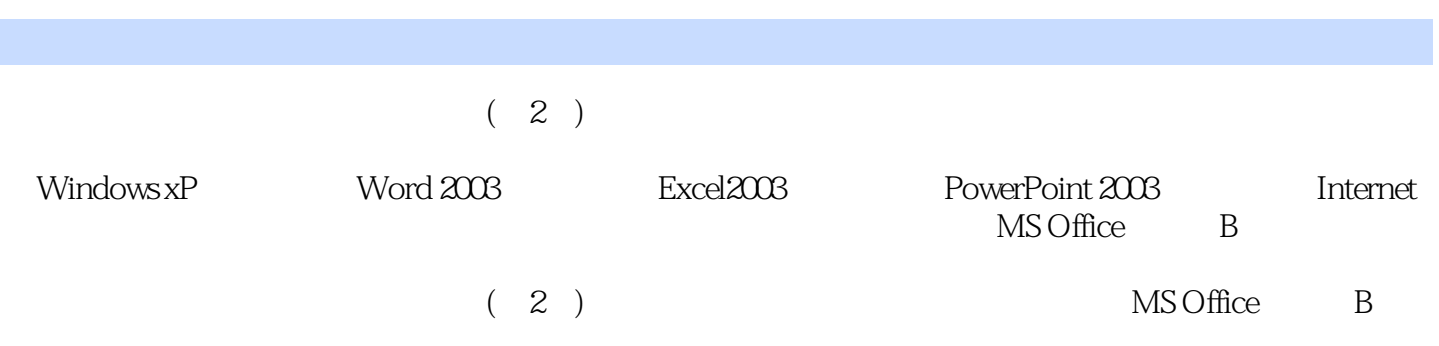

1 Windows xP 1-1 windows XP 1-2 windows XP<br>
2 Word 2003 2-1 1-3 WindoWS XP<br> $2 \times 3$  Word  $203$ <br> $2-4$ <br>2-1  $2-2$   $2-3$   $2-4$   $2-5$ 3 Excel 2003 31 Excel 2003 35 3-2 3-3<br>3-4 3-5 3-6 Excel 2003 4 3-6 Excel 2003 4 PowerPoint 2003的使用实验4-1 演示文稿的基本操作实验4-2 演示文稿的格式化与修饰实验4-3 动画和超  $44$  5 Internet 5-1 Web 5-2  $1 \hspace{1.5cm} 2 \hspace{1.5cm} 3 \hspace{1.5cm} 1 \hspace{1.5cm} M\text{SOffice}$  $\sim$  2  $\rm$  B

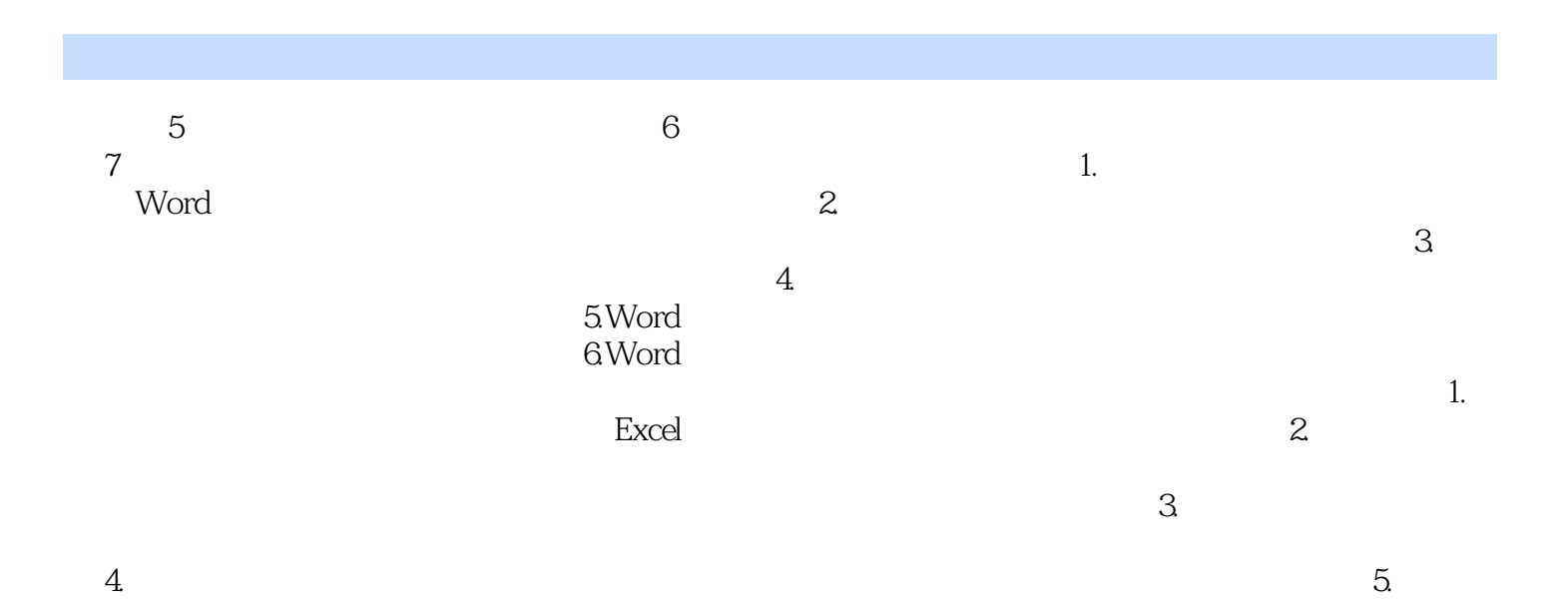

本站所提供下载的PDF图书仅提供预览和简介,请支持正版图书。

:www.tushu000.com